## Samstag, 19. November 2022

**LOKA** 

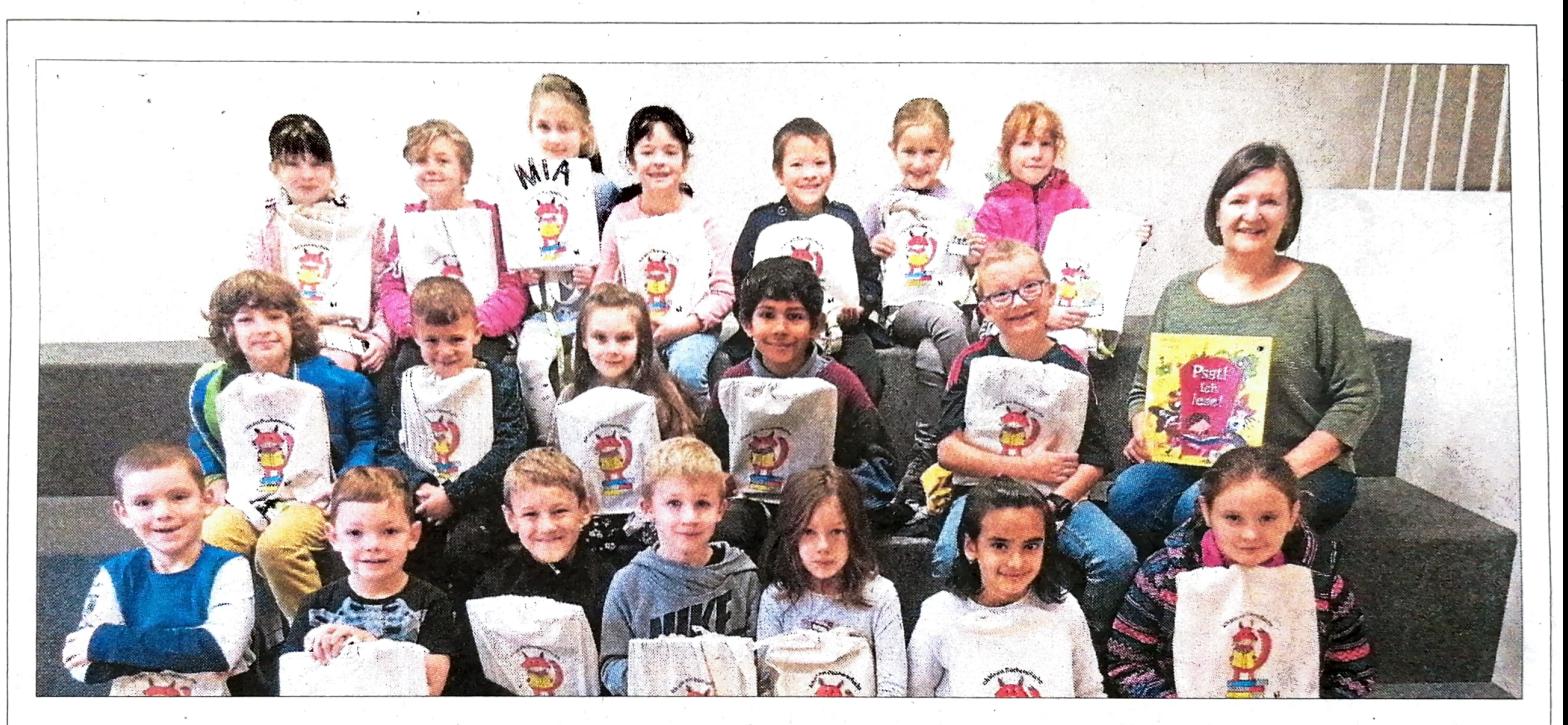

## "Hurra: Wir werden Büchereifüchse"

Vilshofen. Schnell waren sich Schulleiterin Silvia Thurner und die Klassenlehrer der 1. Klassen der Ritter-Tuschl-Schule mit Büchereileiterin Susanne Weber-Kögl (r.) einig: Die von der Aktion der Stadtbücherei zur Leseförderung "Ich bin ein Büchereifuchs Büchereiführerschein für Schlaue" wird genutzt. Beim ersten Besuch in der Bücherei bekamen die Schulanfänger eine Kurzeinführung, wie der Büchereibesuch abläuft. Dann wurden die Bilderbücher entdeckt. Aufmerksam verfolgten die Erstklässler dann den Vortrag von Susanne Weber-Kögl zu "Psst! Ich lese!"Drei weitere Besuche in der Stadtbücherei stehen noch

aus. Nach Abschluss der Aktion dürfen sich die Kinder über den "Büchereiführerschein" freuen, der bestätigt, dass sie "Büchereifüchse" sind und sich t gut auskennen. Bis dahin wird fleißig gelesen und Sticker für den Büchereipass gesammelt, sodass alle ihr gemeinsames Ziel errei- $-$  va/Foto: VA chen.